## **Introduktion til INVE på SEGES webinar tirsdag den 10. november kl. 9.00**

Investeringsprogrammet INVE præsenteres på et webinar tirsdag den 11. november. Du kan tilmelde dig til webinaret [her](http://akademiet.dlbr.dk/Webinar_INVE.htm) og tilmeldingsfristen er fredag den 6. november 2015.

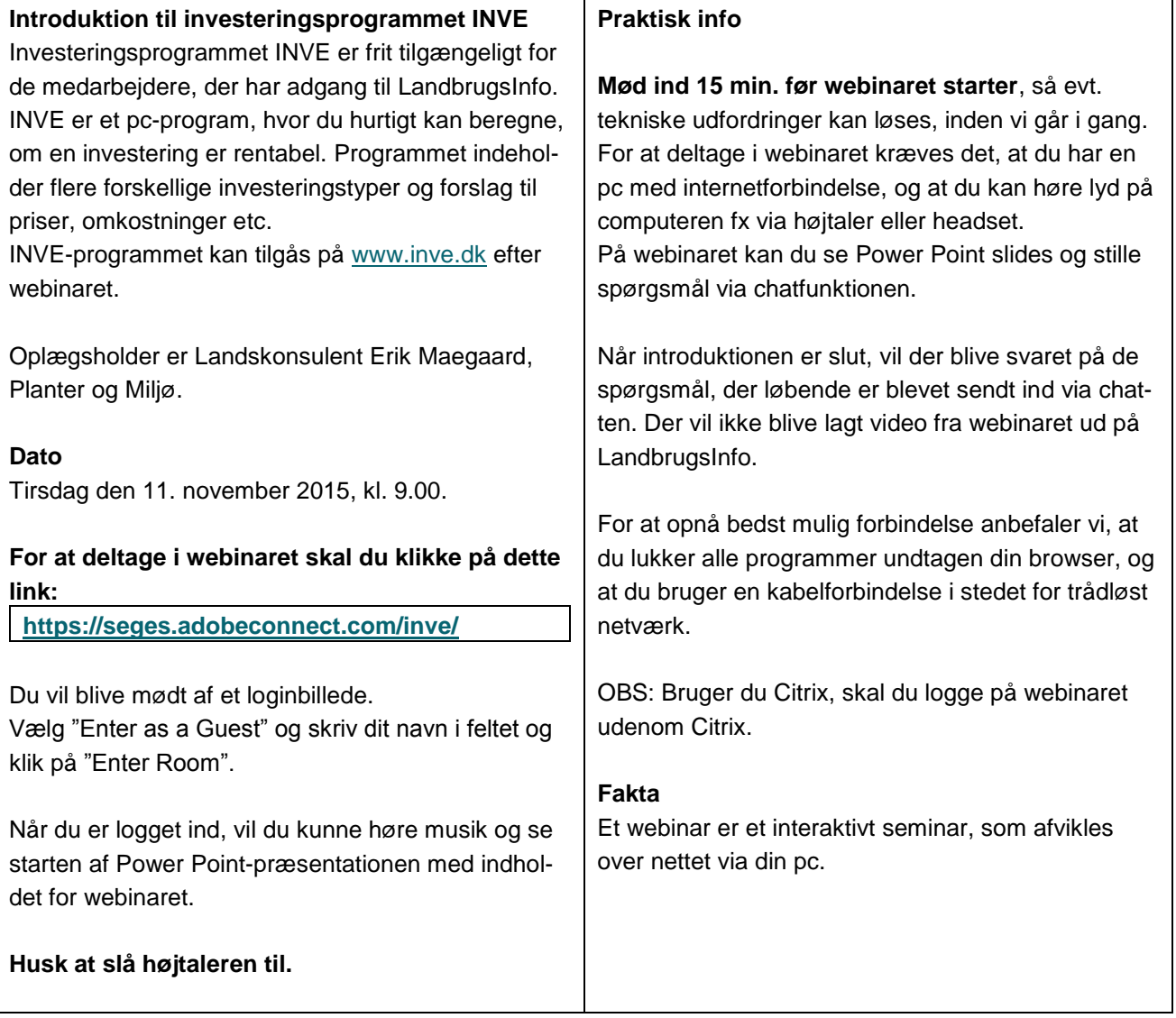